## **How To Update Ps3 Games Manually**>>>CLICK HERE<<<

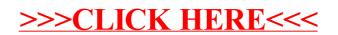